# **UNIVERSIDAD TECNOLÓGICA CENTROAMERICANA UNITEC**

## **FACULTAD DE CIENCIAS ADMINISTRATIVAS Y SOCIALES**

# **INFORME DE PRÁCTICA PROFESIONAL HONDUPALMA/E.C.A.R.A**

## **SUSTENTADO POR:**

# **EYLIN LISSETH MERAZ CALIX 21741374**

## **PREVIA INVESTIDURA AL TÍTULO DE**

## **LICENCIADO EN FINANZAS**

## **SAN PEDRO SULA, CORTÉS HONDURAS, C. A.**

**FECHA: ENERO, 2022**

## **Tabla de Contenido**

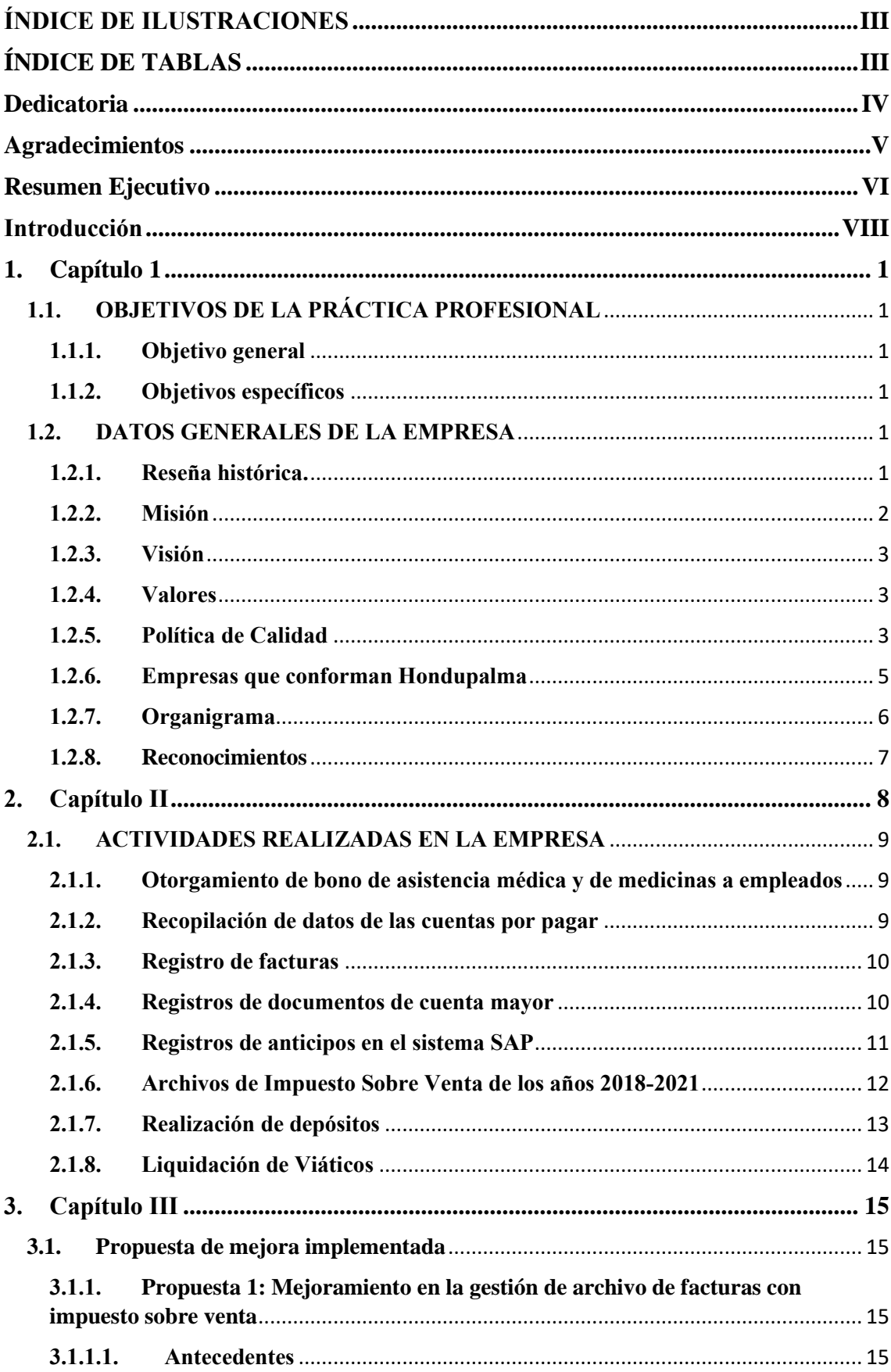

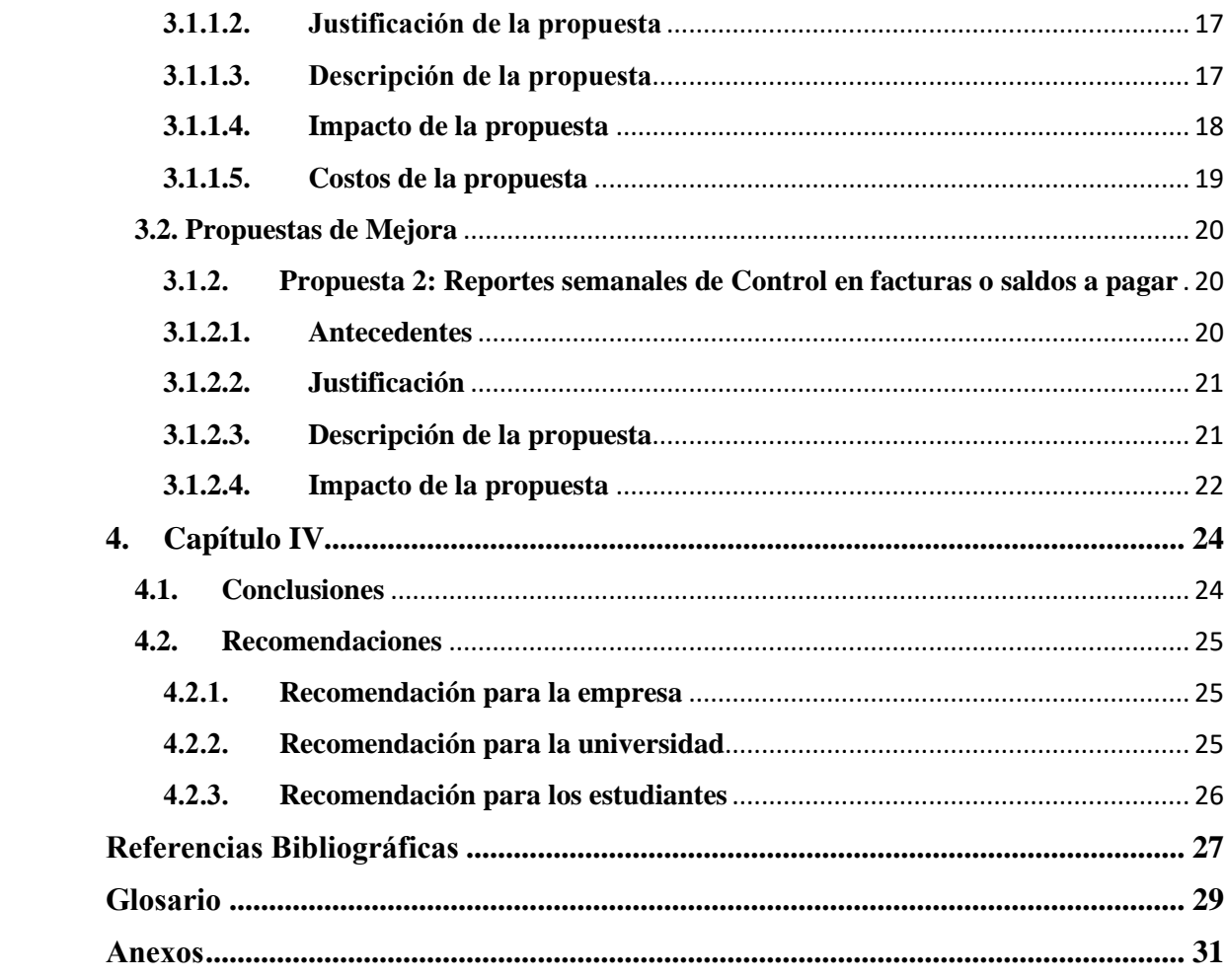

# <span id="page-4-0"></span>**ÍNDICE DE ILUSTRACIONES**

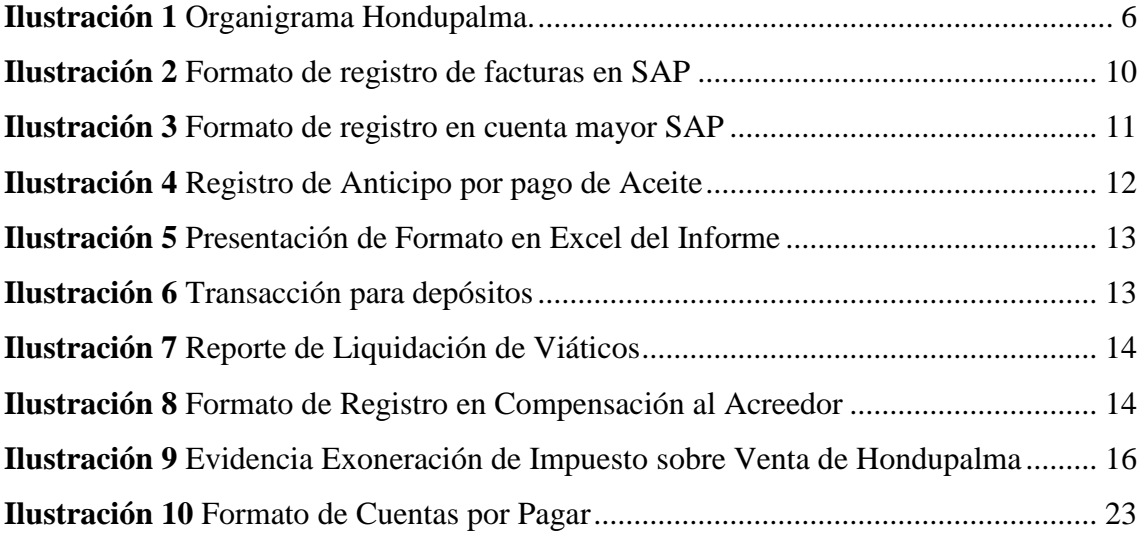

# <span id="page-4-1"></span>**ÍNDICE DE TABLAS**

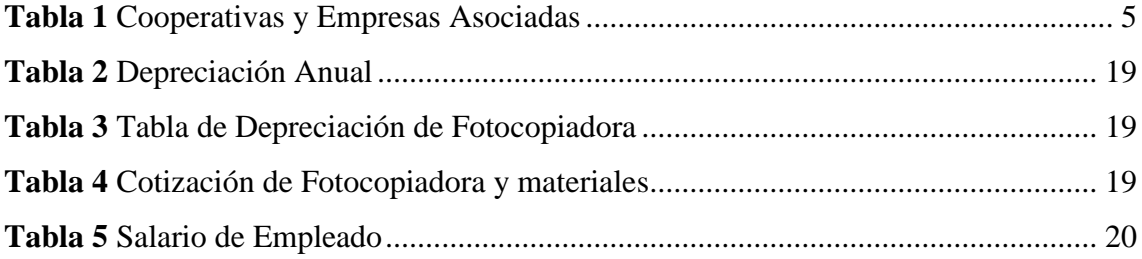

## <span id="page-5-0"></span>**Dedicatoria**

A Dios por ser mi protector y guía en todo momento. Por ser mi inspirador y darme la fuerza para seguir adelante y continuar con este proceso de obtener unas de mis metas más importantes.

A mis padres Benigno Meraz y Eylin Calix por haberme forjado como la persona que soy hasta el día de hoy. Por haberme apoyado desde un inicio, su ayuda fue esencial para el cumplimiento de mis estudios. Les dedico todo mi esfuerzo en reconocimiento a todos los sacrificios que han hecho, esta meta alcanzada es también de ustedes.

## <span id="page-6-0"></span>**Agradecimientos**

Agradezco a la Licenciada Mirian Pérez por sus conocimientos, entendimiento y ser mi guía en el proceso de la realización de mi informe de práctica profesional. Por escucharme y tener paciencia en todo este tiempo, aclarando cualquier duda que tuviera.

Agradezco a la Licenciada Dunia Castellanos por guiarme en el cumplimiento de mi práctica profesional en Hondupalma, por todos los nuevos conocimientos que adquirí a su mando. Tener siempre la paciencia de explicarme el manejo de las finanzas de la empresa, y por presentarme e introducirme lo que es el mundo laboral.

Agradezco a la universidad por haberme forjado como una profesional en mi área, a todos mis catedráticos que a lo largo de mi carrera me brindaron todos esos conocimientos, los cuales me fueron esenciales en mi etapa universitaria. El proceso no fue sencillo pero con mucho esfuerzo se pudo lograr.

Agradezco a mis amistades cercanas por siempre creer en mí y apoyarme a lo largo de este proceso.

### <span id="page-7-0"></span>**Resumen Ejecutivo**

Uno de las metas más importantes para un estudiante es el comienzo y el fin de una práctica profesional. El presente informe tiene como objetivo presentar el proceso y desarrollo de la práctica realizada para optar a la Licenciatura en Finanzas en la Universidad Tecnológica de Honduras (UNITEC). La práctica profesional fue desarrollada en la empresa Hondupalma/E.C.A.R.A, teniendo sus oficinas principales en la Aldea La 36, localizada en El Negrito, Yoro. Se trabajó en el área de Contabilidad, igualmente trabajando en otras áreas, como ser Cuentas por Pagar y Cuentas por Cobrar de la empresa pero por cortos intervalos de tiempo.

Palmas Aceiteras de Honduras (HONDUPALMA) es una Empresa Cooperativa Agroindustrial de la Reforma Agraria, perteneciente al Sector Social de la Economía que se ha convertido en una importante fuente de desarrollo para el Valle de Sula y toda Honduras. Una realidad que se ha forjado gracias al esfuerzo y dedicación de sus asociados. Una realidad que se proyecta hacia el futuro con una sola idea: mejorar las condiciones de vida de nuestras familias y colaboradores, así como procurar el desarrollo del país. Hondupalma cuenta con un área de 8 mil hectáreas de finca de producción que generan 178 mil toneladas de fruta que equivale a 40 mil toneladas de aceite crudo, el cual se refina y se fracciona para la venta nacional y exportación. (*Hondupalma*, s. f.)

Es esencial que cada uno de los elementos que conforman la operatividad de la empresa, sean desarrollados de una manera eficiente y eficaz; procurando el buen manejo y la correcta implementación de una mejora continua en los procesos de manera que beneficie a todas las partes interesadas, se obtenga mayor rentabilidad en general y una mayor ventaja competitiva en el mercado. Es importante destacar el uso de la tecnología en los procesos de mejora continua, ya que estas aportan a empresas un mejor aprovechamiento de los recursos y la entrega de servicios de excelencia.

Al estar en rotación por los departamentos de la empresa Hondupalma/ E.C.A.R.A, la practicante realizaba sus actividades conforme a lo solicitado; fortaleciendo y aplicando los conocimientos adquiridos durante todo los años de estudio. En el departamento de Contabilidad realizó actividades como otorgamiento de bono medico a empleados, registro de facturas, registro de documentos en cuenta mayor, registro de anticipos, archivo de impuesto sobre venta de los años 2018-2021, entre otros y para ello utilizando el sistema SAP de la empresa.

Cada una de las funciones y actividades que fueron asignadas durante el transcurso de las diez semanas de práctica profesional, se describirán detalladamente en su totalidad en el presente informe.

Igualmente, se presentaran dos propuestas, una de mejora implementada y la propuesta de mejora que se brindaron a la empresa, siendo producidas por las actividades y trabajos realizados mientras trabajaba como afiliado del equipo de Hondupalma/ E.C.A.R.A durante el transcurso de la práctica profesional.

La primera propuesta consiste en una mejora continua para el departamento; la inversión de una fotocopiadora multifuncional para la realización de trabajos considerables en el departamento de Contabilidad. El objetivo de dicha propuesta es para un mayor rendimiento en las actividades y el cumplimiento de la misma.

La segunda propuesta es un reporte semanal de control de las cuentas por pagar de la empresa, brindando un fortalecimiento en el departamento. El objetivo de dicha propuesta es brindar mayor orden en las actividades realizadas y en sus procesos.

#### <span id="page-9-0"></span>**Introducción**

En el presente informe se detalla la experiencia laboral obtenida en la empresa Hondupalma. Laborando en el área de contabilidad de la empresa con un periodo de tiempo del 11 de octubre al 22 de diciembre, del 2021. Se tuvo como propósito poder implementar todos los conocimientos adquiridos a lo largo de la carrera, y así mismo haber tenido la oportunidad de ingresar al mundo laboral.

El contenido general del informe consta con cuatro capítulos, cada uno detallando lo solicitado el cual se trabaja en el tiempo de la práctica profesional.

El capítulo I consta con los objetivos de la práctica profesional (objetivo general y específico) y los datos generales de la empresa en la cual se laboró, este incluye reseña histórica y toda aquella información que se considere relevante.

El capítulo II proporciona una breve introducción detallando el funcionamiento general del área de trabajo, describiendo de una manera breve y concisa las actividades realizadas a lo largo de la práctica profesional.

El capítulo III se divide en dos secciones, una propuesta de mejora implementada y una propuesta de mejora.

El capítulo IV presenta las conclusiones, los resultados obtenidos en las que se llegó al haber cumplido con la redacción y ejecución del informe. Así mismo, las recomendaciones que deben ser orientadas de la empresa en la que se laboró, la institución educativa y a los alumnos que posteriormente realicen la práctica profesional en la misma empresa.

### **1. Capítulo 1**

<span id="page-10-0"></span>El capítulo I se encuentra dividido en dos partes: los objetivos de la práctica profesional y los datos generales de la empresa. En la primera parte se especifican los objetivos generales, así como también los objetivos específicos. La segunda parte contiene la reseña histórica, misión, visión, valores y organigrama de la empresa.

## <span id="page-10-1"></span>**1.1.OBJETIVOS DE LA PRÁCTICA PROFESIONAL**

#### <span id="page-10-2"></span>**1.1.1. Objetivo general**

Fortalecer y aplicar todos los conocimientos adquiridos durante la carrera de Licenciatura en Finanzas en el departamento de Contabilidad de la empresa Hondupalma, durante la realización de la práctica profesional.

#### <span id="page-10-3"></span>**1.1.2. Objetivos específicos**

- Aplicar los conocimientos teóricos y prácticos adquiridos durante los cuatro años de estudio, con esmero y dedicación posible hasta culminar eficientemente la práctica profesional en dicha empresa.
- Obtener un mayor grado de profesionalismo y responsabilidad para probar la capacidad de realizar cualquier trabajo asignado.
- Conocer el uso de las nuevas herramientas de trabajo y el ámbito laboral en el departamento que se está desarrollando.
- Identificar propuestas de mejora para un mejor procedimiento y trabajo en la empresa Hondupalma.

## <span id="page-10-4"></span>**1.2.DATOS GENERALES DE LA EMPRESA**

#### <span id="page-10-5"></span>**1.2.1. Reseña histórica.**

Hondupalma tiene su origen en el año 1954 con motivo de la gran huelga bananera, en la cual fueron despedidos varios dirigentes obreros de las compañías transnacionales. Posteriormente se organizaron los grupos campesinos en el marco de la reforma agraria, desarrollada en Honduras, C.A. en la década de los años 70, aglutinando inicialmente 3,800 compañeros.

Hondupalma fue fundada el 18 de Junio de 1982 en Battan Guaymas el Negrito Yoro, con la participación de 31 bases asociadas. Localizada en el fértil Valle de Sula en la zona Norte de Honduras, siendo esta una de la regiones más productivas del país.

El Instituto nacional agrario "INA" colaboró en la capacitación organizativa, asistencia técnica y en el área administrativa. El Banco Nacional de Desarrollo Agrícola BANADESA, contribuyó en el área financiera, supervisión y control de proyectos. HONDUPALMA- E.C.A.R.A., denominada PALMAS ACEITERAS DE HONDURAS. Es una empresa dedicada a la extracción de aceite crudo de palma y sus derivados como ser: Aceites, Manteca vegetal envasada, Aceite R.B.D., Oleínas y Estearinas Sus marcas registradas son Clavel, Del Portal y Jabón Jansur, siendo está a base de grasa de origen vegetal.

En la actualidad la empresa cuenta con un sistema cooperativo estable y sólido en sus pilares básicos de formación administrativa, contable y socioeconómica, el cual está conformado actualmente por 30 cooperativas de trabajo asociado, legalmente constituidas, que prestan servicios agroindustriales a la empresa y de mano de obra, beneficiando con esto a más de 1000 habitantes de la región, que han logrado entre otros: atención a sus necesidades básicas de empleo, seguridad social, educación y vivienda.

Hondupalma constituye un referente productivo de la Reforma Agraria, siendo una de las pocas empresas formadas por campesinos que debido al trabajo colectivo existente y a la planificación futurista, actualmente ha logrado mantenerse dentro de ese grupo selecto del que generalmente solo son partícipes las grandes empresas que en su mayoría son de capital extranjero.

#### <span id="page-11-0"></span>**1.2.2. Misión**

"Suministrar productos derivado de la palma africana de excelente calidad, diversificándose en diferentes áreas de inversión, satisfaciendo las exigencias del mercado, protegiendo el medio ambiente, proporcionando un clima laboral favorable, a través de la mejora continua de nuestros sistemas de gestión. Generando beneficios socioeconómicos a los asociados, colaboradores y zonas de influencia".

#### <span id="page-12-0"></span>**1.2.3. Visión**

"Consolidarse como la empresa de economía social líder en la industria aceitera, mediante la diversificación de productos y expansión de mercados".

#### <span id="page-12-1"></span>**1.2.4. Valores**

En Hondupalma nos comprometemos a satisfacer a nuestros clientes, suministrando productos derivados de la palma africana que cumplen con sus requisitos y los de la legislación vigente, mediante el cumplimiento y la mejora continua de la eficiencia del sistema de gestión de la calidad y sus procesos, practicando los siguientes valores:

- Honestidad
- Lealtad
- Unidad
- Disciplina
- Socialmente Solidario
- Comprometidos con el Ambiente
- Cultura de Trabajo en Equipo
- Ética Empresarial
- Identidad cooperativa y asociativa.

Esta política forma parte de la estrategia empresarial de HONDUPALMA y es asumida por todos sus colaboradores y proveedores, para garantizar a todas nuestras partes interesadas y nuestros clientes la mejora continua de nuestros productos y servicios.

### <span id="page-12-2"></span>**1.2.5. Política de Calidad**

HONDUPALMA es una empresa dedicada a la producción y comercialización de aceite de palma y sus derivados, que, en cumplimiento a sus compromisos con socios, colaboradores, sociedad, Estado y otras partes interesadas, opera promoviendo el desarrollo sostenible a través del cumplimiento del sistema de gestión integrado (calidad, inocuidad alimentaria, social, ambiental y de seguridad y salud en el trabajo), generando productos competitivos con altos estándares nacionales e internacionales, por lo que se compromete a:

- $\checkmark$  Cumplir los requisitos legales y reglamentarios del cliente y otros asumidos por la organización aplicables a nuestras actividades, con relación a la prevención de la contaminación del ambiente, la seguridad y salud en el trabajo, inocuidad alimentaria y otras vinculadas con las partes interesadas.
- $\checkmark$  Ejecutar programas de control de aspectos ambientales, con la finalidad de reducir y eliminar la contaminación, así como los impactos al entorno y las partes interesadas.
- $\checkmark$  Ejecutar programas en función de la identificación de los peligros, análisis de riesgos y determinación de controles, con la finalidad de proporcionar condiciones seguras y saludables, reducir incidentes, accidentes, enfermedades y daños a la salud de nuestros colaboradores y visitantes.
- $\checkmark$  Promover la conservación de los recursos naturales, el uso eficiente del agua, energía e insumos que requerimos y gestionar adecuadamente los residuos sólidos, las aguas residuales y las emisiones atmosféricas que emitimos.
- Realizar seguimiento al desempeño del sistema de gestión integrado y la satisfacción de nuestros clientes, utilizando herramientas de gestión que aseguren la mejora continua de nuestros programas.
- $\checkmark$  Mantener mecanismos de comunicación y consulta con nuestros colaboradores y partes interesadas que propicien un entorno dinámico e inclusivo en nuestras operaciones.
- $\checkmark$  Realizar programas de capacitación, concientización y sensibilización, para el cumplimiento de nuestra política, normas, procedimientos, objetivos y metas de nuestro sistema de gestión integrado.

## <span id="page-14-0"></span>**1.2.6. Empresas que conforman Hondupalma**

Palmas Aceiteras de Honduras, Hondupalma / E. C. A. R. A., está formada por 2 Cooperativas (COOP) y 28 Empresas Asociadas Campesinas (E. A. C.) que se dedican primordialmente a la prestación de servicios agroindustriales a dicha entidad.

|                | <b>No. Organización Nombre</b> |                       |    | Socios Ubicación          |
|----------------|--------------------------------|-----------------------|----|---------------------------|
| $\bf{1}$       | E. A. C.                       | 17 de Julio           | 10 | Centro Poblado Las Palmas |
| $\overline{2}$ | E. A. C.                       | Arada Pavón           | 12 | Urraco Pueblo             |
| 3              | E. A. C.                       | Batán                 | 23 | Aldea Batán               |
| 4              | E. A. C.                       | Benedicto López       | 14 | Centro Poblado Las Palmas |
| 5              | E. A. C.                       | <b>Buenos Aires</b>   | 10 | Urraco Pueblo             |
| 6              | E. A. C.                       | Edimundo Rodríguez    | 23 | Aldea La Colorada         |
| 7              | E. A. C.                       | El Cristal            | 43 | Centro Poblado Las Palmas |
| 8              | E. A. C.                       | El Rancho             | 8  | Aldea La 40               |
| 9              | E. A. C.                       | El Rey                | 20 | Aldea Estero de Indios    |
| 10             | <b>COOP</b>                    | Esfuerzo La compuerta | 15 | Aldea La Compuesta        |
| 11             | E. A. C.                       | Guaymas               | 16 | Mezapa, Tela, Atlántida   |
| 12             | E. A. C.                       | La Conquista          | 20 | Mezapa, Tela, Atlántida   |
| 13             | E. A. C.                       | La Democracia         | 21 | Aldea Estero de Indios    |
| 14             | E. A. C.                       | La Esperanza          | 10 | Aldea Mealler             |
| 15             | E. A. C.                       | La Reyna              | 32 | Mezapa, Tela, Atlántida   |
| 16             | E. A. C.                       | Lempira               | 21 | Centro Poblado Las Palmas |
| 17             | E. A. C.                       | Liberación            | 20 | Quebrada de Yoro          |
| 18             | E. A. C.                       | Lorenzo Zelaya        | 29 | Aldea La 40               |
| 19             | E. A. C.                       | Los Canarios          | 20 | Centro Poblado Las Palmas |
| 20             | E. A. C.                       | Mealler               | 6  | Aldea Mealler             |
| 21             | E. A. C.                       | Napoleón Rivera       | 32 | Aldea La 40               |
| 22             | E. A. C.                       | Omonita               | 21 | <b>Urraco Pueblo</b>      |
| 23             | E. A. C.                       | Rufino López          | 35 | Centro Poblado Las Palmas |

<span id="page-14-1"></span>*Tabla 1 Cooperativas y Empresas Asociadas*

| 24        | E. A. C.    | San Antonio          | 37 | Centro Poblado Las Palmas |
|-----------|-------------|----------------------|----|---------------------------|
| 25        | E. A. C.    | San José Toyos       | 18 | Aldea Toyós               |
| <b>26</b> | E. A. C.    | Santa Elena          | 21 | Mezapa, Tela, Atlántida   |
| 27        | E. A. C.    | Santa Rosa del Norte | 21 | Mezapa, Tela, Atlántida   |
| 28        | E. A. C.    | Unión Cristiana      | 15 | Mezapa, Tela, Atlántida   |
| 29        | E. A. C.    | Unión Toyós          | 34 | Centro Poblado Las Palmas |
| 30        | <b>COOP</b> | Urraco Protección    | 15 | Urraco Pueblo             |

Fuente: (*Hondupalma*, s. f.)

## <span id="page-15-0"></span>**1.2.7. Organigrama**

La organización de las distintas áreas de la empresa están plasmadas en el organigrama funcional de la empresa Hondupalma / E. C. A. R. A. Éste posee el siguiente orden esquematizado:

*Ilustración 1 Organigrama Hondupalma.*

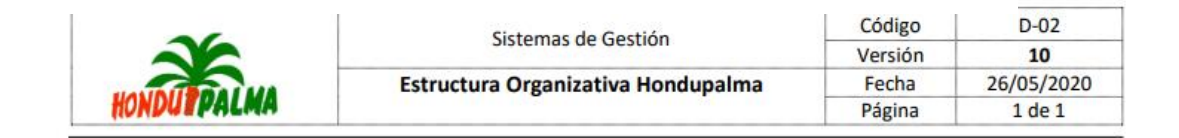

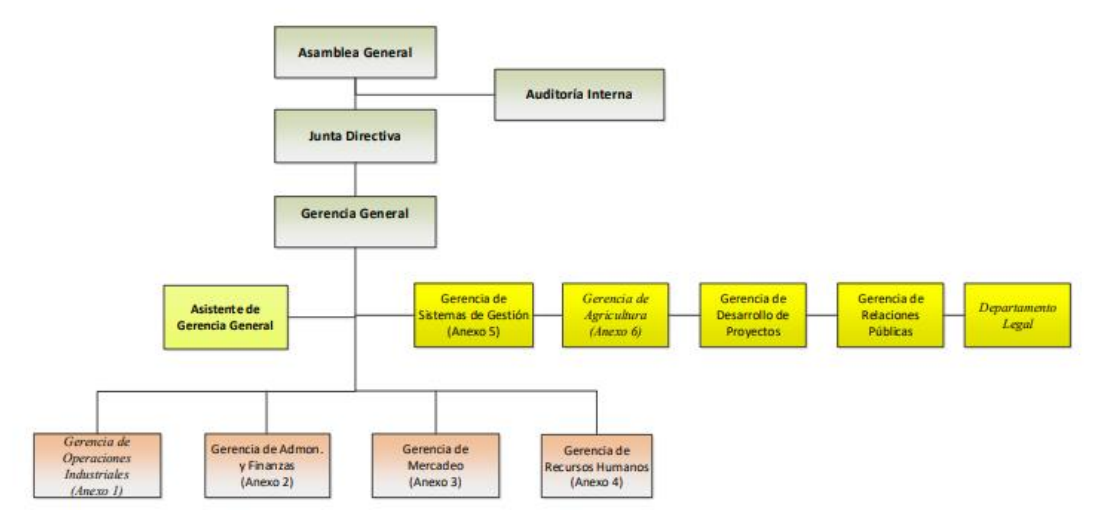

Fuente: (*Hondupalma*, s. f.)

#### <span id="page-16-0"></span>**1.2.8. Reconocimientos**

Palmas Aceiteras de Honduras, Hondupalma / E. C. A. R. A. ha hecho una gran labor cuidando y asegurando que la elaboración de sus productos se realice bajo rigurosos estándares de calidad y con la más alta tecnología. Debido a la alta calidad que poseen sus productos, han sido condecorados internacionalmente con cinco premios, los cuales se presentan a continuación:

- XVII International Trophy for Quality (*Miami, Florida, USA*)
- AMERICAN AWARD (*BIRD - Business Initiative Directions, USA*)
- Estrella de Diamante Internacional a La Calidad (*México*
- AMERICAN AWARD XI Trofeo Internacional a la Calidad (*San Juan, Puerto Rico, 1999*)
- International Gold and Silver to Quality (*USA - 2000*)

### **2. Capítulo II**

<span id="page-17-0"></span>En el presente capítulo se dará a conocer de manera temática las actividades realizadas en Hondupalma/ECARA durante el periodo de duración de la práctica profesional en el departamento de contabilidad, el mismo, se subdivide en los departamentos de cuentas por pagar y cuentas por cobrar. Implicando una comunicación permanente entre ellas ya que son fundamentales en las finanzas de la organización. Cuentas por pagar y por cobrar deben de reportar todas sus actividades y deben obtener aprobación por parte de la jefa de contabilidad para efectuar cualquier transacción o cualquier otro proceso emergente. Así mismo, cualquier trabajo que se efectué, ya sea por ejemplo, gastos de comisiones, gastos de alimentación, gastos médicos, pagos de ahorro, pagos de factura, reembolsos, pagos de préstamo, entre otros, cada transacción que se elabore en el sistema, cada partida y estados que se elaboren, deben ser pasados al área de "Auditoria Interna" donde el trabajo será revisado y aprobado por parte del auditor interno. Cualquier cambio o error que se cometa debe ser corregido y entregado nuevamente.

Posteriormente, en este departamento se distribuyen una serie de asignaciones o actividades por los diferentes equipos conformados en el área de contabilidad/finanzas, para una mejor distribución y orden. Por consiguiente, el practicante cuenta con una mejor comprensión en el desarrollo y mayores conocimientos en las diferentes áreas del departamento, tales como un mejor manejo en el sistema SAP<sup>1</sup>, donde se lleva a cabo un mejor control en todas las gestiones de la empresa. Cada empleado cuenta con su usuario y contraseña para poder ingresar al software y poder elaborar las actividades diarias que se requieren para un mejor control y funcionamiento.

Este software proporciona solución de problemas en la empresa, desarrollando estrategias de satisfacción al cliente, proveedores, accionistas, acreedores; cumple con las necesidades de innovaciones estratégicas, un mejoramiento continuo, ayuda a que todos estén al día con lo que está ocurriendo en la empresa.

1

<sup>1</sup> **SAP** (2021): Sistemas, Aplicaciones, Productos para el procesamiento de datos; software que permite gestionar las diferentes actividades y trabajos de una empresa; cómo las áreas de compra, producción, inventario y la contabilidad.

## <span id="page-18-0"></span>**2.1.ACTIVIDADES REALIZADAS EN LA EMPRESA**

#### <span id="page-18-1"></span>**2.1.1. Otorgamiento de bono de asistencia médica y de medicinas a empleados**

Se les otorga un bono de asistencia médica y de medicinas por un total de 2,000.00 lempiras, a los empleados de Hondupalma como beneficio del año 2021. Quienes forman parte de este beneficio son solamente los empleados que en su cuenta de asistencia médica sea igual o mayor que 2,000.00 lempiras.

Para la elaboración de la actividad, se realiza un listado con todos los empleados que cuenten con dicho requerimiento, se solicita el código de empleado y código del departamento en el cual el empleado trabaja. El código de empleados y el nombre se solicitan en el sistema de Hondupalma llamado SAP, y el código de cada departamento se solicita en el departamento de información donde se muestra un listado con el nombre del empleado y el código del departamento. El último paso para esta actividad es ingresar al sistema de la compañía, trabajar en la transacción "F-02" donde se realiza las partidas correspondientes para otorgar el "beneficio 2021" de los 2,000.00 lempiras a todos aquellos empleados que cumplieron con el requisito.

#### <span id="page-18-2"></span>**2.1.2. Recopilación de datos de las cuentas por pagar**

Se recopilan los datos de las cuentas por pagar para el mes de septiembre. Para la elaboración de esta actividad, se realiza un documento en Excel con los datos requeridos para el banco. Se ingresa al sistema de la empresa llamado SAP, donde se ve la lista de cada uno de los proveedores con sus respectivas cuentas por pagar, la cual se necesita para el listado que se realiza en Excel, se necesita el nombre de los proveedores, es decir, cada empresa con el total de la cuenta. Se realiza él envió del listado al banco. El Excel es llamado CxP SEP-2021.

Se hace el listado con las cuentas por pagar bases a septiembre 2021, cuentas por pagar independientes a septiembre 2021, cuentas y documentos por proveedores septiembre 2021, cuentas por pagar varios y gobierno septiembre 2021 y por último cuentas por pagar a provisiones septiembre 2021.

#### <span id="page-19-0"></span>**2.1.3. Registro de facturas**

La empresa maneja el sistema integrador llamado SAP para poder llevar el control y el orden de las diferentes transacciones contables que se efectúan en los periodos, siendo uno de ellos el registro de facturas. Se trabaja en la transacción "MIRO" para realizar el registro de facturas, en la contabilización de estas, los textos referentes al concepto de la factura, debe incluir la información del periodo, el número de factura, importe, departamento, etcétera.

Al contabilizar la factura, el texto introducido se llega a registrar en el documento de Finanzas. Este texto lo tenemos disponible en el informe de partidas abiertas de los proveedores, donde se utiliza la transacción "FBL1N", que es donde se muestra el registro que se elaboró desde la primera transacción.

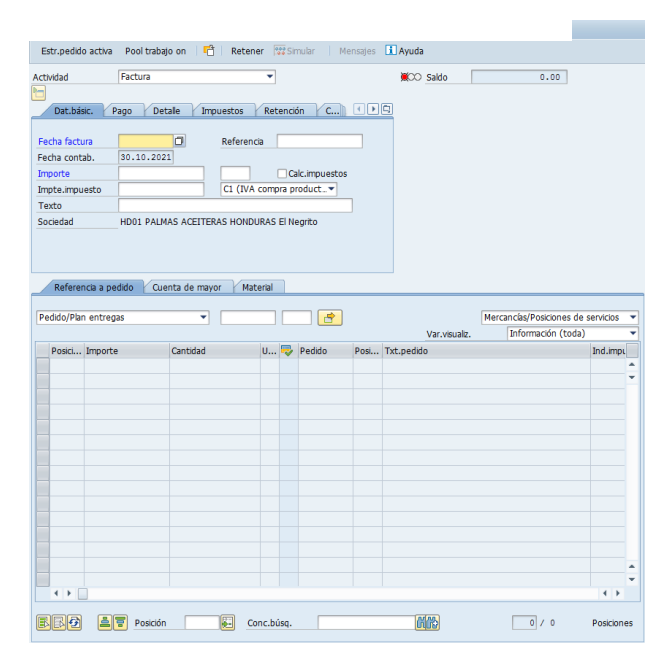

#### *Ilustración 2 Formato de registro de facturas en SAP*

Fuente: SAP (2021)

#### <span id="page-19-1"></span>**2.1.4. Registros de documentos de cuenta mayor**

Este informe permite generar un listado de asientos contabilizados en la base de datos de la empresa de acuerdo con los diversos criterios requeridos. Al momento de realizar la clasificación de las partidas contables este proceso es esencial para ajustar los

saldos en el sistema SAP, de manera en que se muestre el cargo y el débito de cada una de las cuentas según sea el caso. Realizando las partidas requeridas para el registro de las operaciones que se efectúan en la empresa. Siendo estas por ejemplo, registros de partidas por concepto de gastos de alimentación a los diferentes departamentos de la empresa, por gastos médicos o por comisiones.

Para esto es necesario ingresar la fecha del documento y fecha a contabilizar; el importe, centro de coste que viene siendo el código del departamento. Es importante que en la condición de "referencia" y "texto" se detalle la gestión que se está haciendo, especificar, por ejemplo si es un gasto y que tipo de gasto es. Ya que en la transacción "FBL1N", es donde se muestra la contabilización de la misma.

#### *Ilustración 3 Formato de registro en cuenta mayor SAP*

| Entrar apunte de cta.mayor: Datos cabecera<br>Documento apartado Mod.Imput & Entrada rápida<br>Contabilizar con modelo<br>Opciones tratamiento<br>HD01<br>28.10.2021<br><b>SA</b><br>Sociedad<br>Clase<br>02.11.2021<br>Período<br>11<br>Moneda/T/C<br>HNL<br>Fe.conversión<br>GASTOS MEDICOS<br>Nº multisoc.<br><b>GASTOS MEDICOS</b><br>Primera posición del documento<br><b>C</b> CME<br>CIMOV<br>6000001014<br><b>CMCT</b><br>40 Cuenta |                 |  |  |  |
|----------------------------------------------------------------------------------------------------|-----------------|--|--|--|
|                                                                                                    |                 |  |  |  |
|                                                                                                    |                 |  |  |  |
|                                                                                                    | Fecha documento |  |  |  |
|                                                                                                    | Fecha contab.   |  |  |  |
|                                                                                                    | Nº documento    |  |  |  |
|                                                                                                    | Referencia      |  |  |  |
|                                                                                                    | Txt.cab.doc.    |  |  |  |
|                                                                                                    | Div.interloc.   |  |  |  |
|                                                                                                    |                 |  |  |  |
|                                                                                                    |                 |  |  |  |
|                                                                                                    |                 |  |  |  |

Fuente: SAP (2021).

#### <span id="page-20-0"></span>**2.1.5. Registros de anticipos en el sistema SAP**

Se realizan los registros por anticipos en el software de SAP, en la transacción llamada "F-47", esta es solamente para la operación de la misma. Cuando la empresa realiza un anticipo a algún proveedor se elabora esta gestión, el cual se verá al final en el estado de resultados del mismo sistema. En la presente ilustración se muestra un ejemplo de un registro de anticipo por pago de aceite de la empresa "Honducaribe".

#### *Ilustración 4 Registro de Anticipo por pago de Aceite*

| Posición nueva : Moneda de visualización                         |                 |           |      |               |            |  |  |  |
|------------------------------------------------------------------|-----------------|-----------|------|---------------|------------|--|--|--|
| 05.11.2021<br>KA<br>HD01<br>Fecha documento<br>Sociedad<br>Clase |                 |           |      |               |            |  |  |  |
| Fecha contab.                                                    | 05.11.2021      | Período   | 11   | Moneda        | <b>HNL</b> |  |  |  |
| Nº documento                                                     | INTERNO         | Elercicio | 2021 | Fe.conversión | 05.11.2021 |  |  |  |
| Referencia                                                       | ANTICIPO        |           |      | Nº multisoc.  |            |  |  |  |
| Txt.cab.doc.                                                     | <b>ANTICIPO</b> |           |      | Div.interloc. |            |  |  |  |
| Posiciones en mon.documento<br>CC Div. Cuenta                    |                 |           |      |               |            |  |  |  |
|                                                                  |                 |           |      | 4,860,000.00- |            |  |  |  |
|                                                                  |                 |           |      |               |            |  |  |  |

Fuente: SAP (2021)

#### <span id="page-21-0"></span>**2.1.6. Archivos de Impuesto Sobre Venta de los años 2018-2021**

Realizándose una serie de pasos para la elaboración de esta actividad es importante iniciar con orden y paciencia, para poder tener los resultados esperados.

Hondupalma exporta el 70% y un 30% es a nivel nacional. Por ello, existe un decreto donde dice que las empresas con dicha situación están exoneradas de impuestos. Llegando a un acuerdo con el gobierno, les permiten comprar maquinaria y productos necesitados para la elaboración de la materia prima, sin pagar impuesto. La empresa siendo exportadora, se llega a una resolución con el gobierno.

En el departamento de contabilidad existe una bodega donde tienen en almacén todos los archivadores de los últimos 5 años; donde se encuentran todas las gestiones que la empresa realizó cada mes, que tienen integradas una serie de documentos, siendo estos cheques, facturas, reembolsos de caja chica, gestiones de viáticos, etcétera, teniendo un aproximado de 14 archivadores por mes.

Empezando con los archivadores del año 2018 mes de enero, se debe ir recopilando cada factura que tenga el dato del impuesto sobre venta, algunas de las facturas que tienen el impuesto son gastos por maquinarias, productos para la elaboración de la materia prima, gastos por vestimenta de protección del empleado, etcétera. Prosiguiendo, se debe de sacar una copia para cada una de las facturas que cumplan con el requisito. Es importante ir ordenando las facturas por mes y por año.

Al tener las copias, se elabora un cuadro en Excel, donde se coloca la fecha de la factura, nombre de la empresa/proveedor, descripción del gasto, uso (indicar si es Refinadora, Extractora o Papelería) subtotal, impuesto y total del pago.

Cuentan con archivadores de "BAC" y "BANPAIS", cada factura siendo guardada donde se efectuó el pago de la misma.

*Ilustración 5 Presentación de Formato en Excel del Informe*

| A          | B                   | с                                                            | D                                    | Ε          | F                | G        | н            |
|------------|---------------------|--------------------------------------------------------------|--------------------------------------|------------|------------------|----------|--------------|
|            |                     |                                                              |                                      |            |                  |          |              |
|            |                     |                                                              |                                      |            |                  |          |              |
|            |                     |                                                              | PALMAS ACEITERAS DE HONDURAS         |            |                  |          |              |
|            |                     |                                                              | <b>HONDUPALMA</b>                    |            |                  |          |              |
|            |                     |                                                              |                                      |            |                  |          |              |
|            |                     |                                                              | 15% Sobre Compras<br>Septiembre 2018 |            |                  |          |              |
| Fecha      | N° Factura          | Proveedor                                                    | <b>Descripción</b>                   | <b>Uso</b> | <b>Sub total</b> | 0.15     | <b>Total</b> |
| 11/09/2018 | 000-002-01-00006469 | <b>FERRETERIA MI CASA</b>                                    | Compra de clavo p/conc galv          | Papeleria  | 495.50           | 74,32    | 569,82       |
|            |                     | SERVICIOS DE AIRE ACONDICIONADO REFRIGERACION                |                                      |            |                  |          |              |
| 03/09/2018 | 000-001-01-00000112 | Y ELECTRICIDAD SABILLON                                      | Diagnostico de sistema electrico     | Papeleria  | 9,500.00         | 1.425,00 | 10.925,00    |
| 17/09/2018 | 000-001-01-00001657 | DIFUSORA HONDUREÑA RADIO PROGRESO                            | Paquete de publicidad                | Papeleria  | 14.420.00        | 2.163.00 | 16.583,00    |
| 17/09/2018 | 000-001-01-00001658 | DIFUSORA HONDUREÑA RADIO PROGRESO                            | Paquete de publicidad                | Papeleria  | 23.000,00        | 3.450,00 | 26.450,00    |
| 04/09/2018 | 000-001-01-00000065 | <b>MARIA RODRIGUEZ</b>                                       | Alimentacion                         | Papeleria  | 900.00           | 135,00   | 1.035,00     |
|            |                     | SERVICIOS DE AIRE ACONDICIONADO REFRIGERACION                |                                      |            |                  |          |              |
| 10/09/2018 | 000-001-01-00000117 | Y ELECTRICIDAD SABILLON                                      | Mantenimiento preventivo y otros     | Papeleria  | 650.00           | 97,50    | 747,50       |
|            |                     | SERVICIOS DE AIRE ACONDICIONADO REFRIGERACION                |                                      |            |                  |          |              |
| 10/09/2018 | 000-001-01-00000118 | Y ELECTRICIDAD SABILLON                                      | Mantenimiento A/C y otros            | Papeleria  | 2.500,00         | 375,00   | 2.875,00     |
|            |                     | SERVICIOS DE AIRE ACONDICIONADO REFRIGERACION                |                                      |            |                  |          |              |
| 10/09/2018 | 000-001-01-00000121 | Y ELECTRICIDAD SABILLON                                      | Cambio de termostato y otros         | Papeleria  | 9.300,00         | 1.395,00 | 10.695,00    |
| 05/09/2018 | 000-001-01-00002310 | AGENCIA ADUANERA FERNANDO JOSE GARCIA SANTO Gastos aduaneros |                                      | Papeleria  | 976.75           | 22,50    | 999,25       |
| 05/09/2018 | 000-001-01-00002311 | AGENCIA ADUANERA FERNANDO JOSE GARCIA SANTO Gastos aduaneros |                                      | Papeleria  | 976.75           | 22,50    | 999,25       |
| 05/09/2018 | 000-001-01-00002312 | AGENCIA ADUANERA FERNANDO JOSE GARCIA SANTO Gastos aduaneros |                                      | Papeleria  | 3.396.57         | 28.50    | 3.425.07     |
| 05/09/2018 | 000-001-01-00002313 | AGENCIA ADUANERA FERNANDO JOSE GARCIA SANTO Gastos aduaneros |                                      | Papeleria  | 1.593.42         | 28,50    | 1.621,92     |
| 05/09/2018 | 000-001-01-00002314 | AGENCIA ADUANERA FERNANDO JOSE GARCIA SANTO Gastos aduaneros |                                      | Papeleria  | 1.234.39         | 28,50    | 1.262,89     |
| 05/09/2018 | 000-001-01-00002315 | AGENCIA ADUANERA FERNANDO JOSE GARCIA SANTO Gastos aduaneros |                                      | Papeleria  | 1.774.89         | 28,50    | 1.803,39     |
| 05/09/2018 | 000-001-01-00002316 | AGENCIA ADUANERA FERNANDO JOSE GARCIA SANTO Gastos aduaneros |                                      | Papeleria  | 1.414.75         | 28,50    | 1.443.25     |

Fuente: (*Hondupalma*, s. f.)

#### <span id="page-22-0"></span>**2.1.7. Realización de depósitos**

Para efectuar los depósitos en la cuenta SAP, se requiere ingresar a la transacción "ZF28" y en donde se deben colocar los datos requeridos como ser, la fecha, la referencia, la cuenta de banco (el sistema lo provee, solo debe seleccionar la cuenta), el importe, y la cuenta a quien se le hará el deposito.

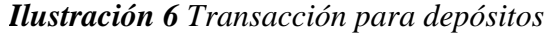

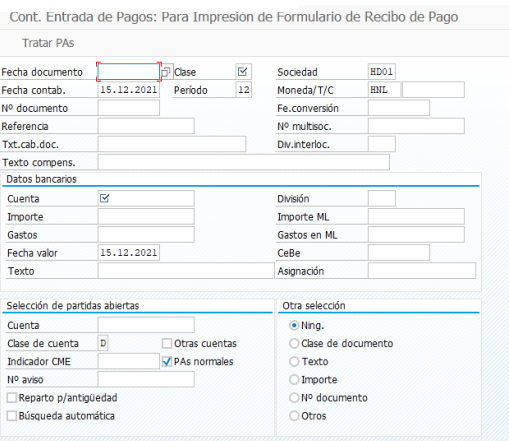

Fuente: SAP (2021).

#### <span id="page-23-0"></span>**2.1.8. Liquidación de Viáticos**

Se realiza la actividad de liquidación de viáticos en el sistema SAP, en la transacción "F-44". La Junta Directiva de la empresa es quien envía los reportes de las liquidaciones del mes que deben ser efectuadas. La mayoría son por viajes a Cortes, Tegucigalpa, Copan, Comayagua y El Salvador, por motivos de viaje de embarque, capacitaciones, reuniones de trabajo, etcétera.

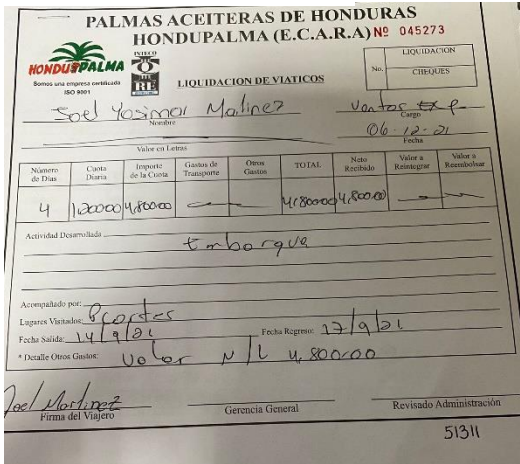

#### *Ilustración 7 Reporte de Liquidación de Viáticos*

Fuente: (*Hondupalma*, s. f.)

Para realizar las liquidaciones, primero se debe ingresar a la transacción "FBL5N" para anotar la cuenta del empleado que viajó. Teniendo la cuenta, se ingresa a la transacción "F-44", donde se hará la compensación al acreedor, ingresando el importe total que se ve reflejado en el reporte "valor neto recibido", así mismo el centro de coste que es el área donde labora el empleado y el texto que es "Liquidación de Viáticos No. Factura". Para finalizar ingresamos las partidas y contabilizamos.

#### *Ilustración 8 Formato de Registro en Compensación al Acreedor*

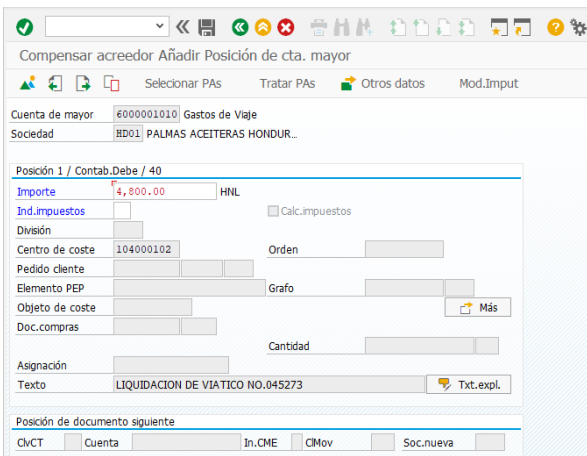

Fuente: SAP (2021).

#### **3. Capítulo III**

<span id="page-24-0"></span>A continuación, en este capítulo se presenta la propuesta de mejora implementada siendo está aprobada y al finalizar la práctica profesional la propuesta debe estar siendo utilizada por la empresa. Al igual se presenta la propuesta de mejora, que consiste en un planteamiento profesional que contribuya al mejoramiento o fortalecimiento de un proceso o un departamento de la empresa.

## <span id="page-24-1"></span>**3.1. Propuesta de mejora implementada**

## <span id="page-24-2"></span>**3.1.1. Propuesta 1: Mejoramiento en la gestión de archivo de facturas con impuesto sobre venta**

### <span id="page-24-3"></span>**3.1.1.1. Antecedentes**

(EAE, 2021) menciona que la mejora continua debe ser uno de los pilares básicos de una empresa, una obligación y un objetivo. La búsqueda y el afán por seguir mejorando es la única manera de conseguir alcanzar la máxima calidad y la excelencia. Es el primer paso para alcanzar la calidad total.

Disponer con las herramientas, materiales y tecnologías esenciales para cumplir con el mejoramiento continuo de la empresa, y así poder lograr las actividades de una manera eficiente, obteniendo los objetivos requeridos al cumplimiento de las gestiones. La mejora continua siempre busca un eficiente retorno de la inversión y estar progresando en cuanto a la calidad siempre merece la pena.

Mencionado en el capítulo II, Hondupalma exporta el 70% de la materia prima y el restante, el 30% es a nivel nacional. El producto exportado es un producto de la canasta básica, por consiguiente, cuentan con el total derecho por un decreto aceptado por el gobierno de Honduras, que son exonerados a impuestos, por compras de materiales y herramientas que utilicen para la elaboración de su materia prima, repuestos que necesiten para alguna maquinaria en los planteles industriales, vestimenta y equipo de seguridad para los empleados, todo lo relacionado y que influye en la elaboración de sus productos exportados e importados.

Desde el año 2003 han contado con este decreto, y la realización del proceso de archivo con impuesto sobre venta para la realización del informe. Mas sin embargo, comenzando en el año 2014 hasta el 2017 realizaron la última entrega del informe a las oficinas de finanzas del gobierno de Honduras localizadas en San Pedro Sula.

*Ilustración 9 Evidencia Exoneración de Impuesto sobre Venta de Hondupalma*

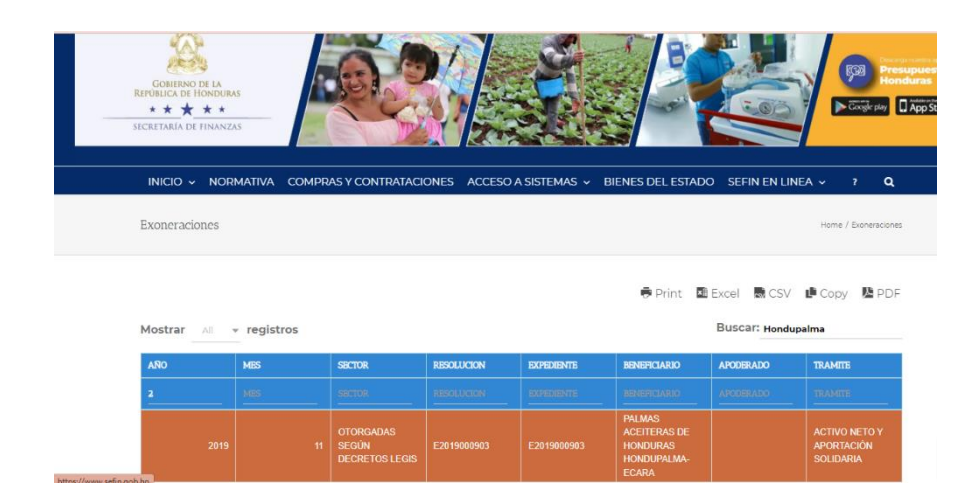

Fuente: (*Exoneraciones Sefin*, s. f.)

La empresa desde ese entonces no ha contado con el seguimiento de dicho proceso, no han sido apoyados con un empleado que realice la actividad desde el último reporte realizado en el 2017; no han contado con las herramientas necesarias para poder realizar la impresión de las facturas que van detalladas en el informe (dichas impresiones vienen siendo evidencia para el personal de la secretaria de finanzas en San Pedro Sula).

Por ende, no contando con las herramientas requeridas, no se puede realizar con éxito el proceso del informe; afecta negativamente con la acumulación de trabajo y la falta de entrega de los documentos a las oficinas de finanzas del gobierno hondureño.

Hace unos años atrás, el departamento contaba con una impresora multifuncional, pero tenía diversos aspectos negativos; no era específicamente para el departamento, sino que, cualquier otra persona de otro departamento podía darle uso, así mismo, el mantenimiento es sumamente costoso. Ahora en día, no le pueden dar uso ni darle un aprovechamiento a la maquina ya que se encuentra dañada desde hace ya varios años, y por motivos de que la reparación de la misma es muy costosa, no ha sido llevada a un centro técnico.

#### <span id="page-26-0"></span>**3.1.1.2. Justificación de la propuesta**

Se planteó dicha propuesta ya que el practicante notó que necesitaba mejorar en esa área para poder cumplir con las actividades que se realizan día a día. Haciendo uso de las herramientas para un mejor cumplimiento del trabajo y mayor eficacia y eficiencia para poder ser entregado en los lineamientos y requerimientos requeridos.

(Lemos, 2016) menciona que contar con un buen número de herramientas de gestión y planificación es un apoyo inestimable a departamentos de diseño y fabricación en el proceso de analizar problemas, obtener y analizar datos, identificar oportunidades de mejora y poner en marcha planes y programas eficaces y eficientes.

Es necesario para el departamento contar con una fotocopiadora solo para ellos; para la realización de sus actividades y demás trabajos. Siendo una opción no costosa, se ha considerado que es una buena opción.

#### <span id="page-26-1"></span>**3.1.1.3. Descripción de la propuesta**

La base de la mejora continua es la autoevaluación, conocer la situación de partida de la empresa para poder evolucionar, detectar áreas de mejora, para crear el proyecto de mejora. (García & Gisbert, 2015)

La propuesta consiste en la inversión de una fotocopiadora multifuncional menos costosa y más práctica, solamente para el departamento de contabilidad, así mismo, la contratación de un empleado temporal que pueda proseguir con la realización del trabajo de archivo de facturas que contengan el impuesto sobre venta, la impresión de cada una y la elaboración del informe para que pueda ser entregado lo más antes posible; y así poderse efectuar el reembolso de cada pago de impuesto que la empresa Hondupalma realizo desde la última entrega de informe.

El proceso como tal es largo, mencionado anteriormente en el capítulo ll, cada mes del año tiene un aproximado de 14 archivadores, donde cada uno contiene todos los cheques que se realizaron y en donde se tiene como archivo las facturas como evidencia de las gestiones que se realizan día a día. Es importante que el departamento cuente con su fotocopiadora multifuncional ya que agiliza el ritmo y el flujo del trabajo, lo que permite ahorrar tiempo, es decir, reducir costes de una forma directa. Utilizando una impresora normal aumenta el tiempo para finalizar el trabajo.

En resumen, el beneficio de la propuesta de mejora implementada para la empresa es el siguiente:

- 1. Se agiliza la realización del trabajo, contribuyendo así mismo a la deseada eficacia y eficiencia de la empresa.
- 2. Al final, puede ser utilizada para trabajos futuros sin necesidad de solicitar una fotocopiadora a otro departamento de la empresa.
- 3. Tiene un bajo coste, es de bajo consumo y económica.
- 4. Es un gasto que se utiliza con un fin empresarial para la realización de trabajos en el departamento de contabilidad.
- 5. La operación de la maquina es sencilla, y no se necesita que el empleado tenga una capacitación especializada.
- 6. Contando con un empleado para el trabajo, se avanza más rápido para hacer la entrega del informe.

#### <span id="page-27-0"></span>**3.1.1.4. Impacto de la propuesta**

(Ficensa, 2021) menciona que una inversión en términos generales, es la utilización de los recursos en el sector productivo o de capitales con el objetivo de lograr beneficios ganancias y su importancia radica en lograr obtener libertad financiera. Para realizar una inversión se debe contar con recursos financieros (dinero). Por lo que fue necesario la realización de invertir en una fotocopiadora para el departamento de contabilidad de la empresa.

El impacto de esta propuesta se mide por el buen rendimiento y el ahorro que la empresa tiene por la implementación de esta propuesta de mejora. No es una opción costosa y va a seguir siendo de utilidad para la empresa en tareas y actividades futuras.

## <span id="page-28-0"></span>**3.1.1.5. Costos de la propuesta**

<span id="page-28-1"></span>*Tabla 2 Depreciación Anual*

|                       | <b>Datos</b>                      |          |                             |
|-----------------------|-----------------------------------|----------|-----------------------------|
| Valor de la impresora |                                   | 8.687,83 |                             |
| Vida útil             |                                   | 4 años   |                             |
| Valor residual        |                                   | 1.000,00 |                             |
|                       |                                   |          |                             |
| 7.687,83              | $\mathbf{L}$                      |          | 1.921,96 Depreciación anual |
|                       |                                   |          |                             |
|                       | Fuente: Elaboración propia (2021) |          |                             |

<span id="page-28-2"></span>*Tabla 3 Tabla de Depreciación de Fotocopiadora* 

| Años | <b>Depreciación Anual</b> |          | Depreciación Acumulada |          | Valor en libros |          |
|------|---------------------------|----------|------------------------|----------|-----------------|----------|
| 0    |                           |          |                        |          | L               | 8.687,83 |
|      |                           | 1.921,96 |                        | 1.921,96 |                 | 6.765,87 |
| 2    |                           | 1.921,96 |                        | 3.843,92 | L               | 4.843,92 |
| 3    |                           | 1.921,96 |                        | 5.765,87 |                 | 2.921,96 |
| 4    |                           | 1.921,96 |                        | 7.687,83 |                 | 1.000,00 |

Fuente: Elaboración propia (2021)

<span id="page-28-3"></span>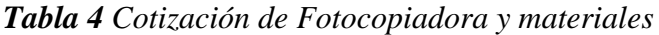

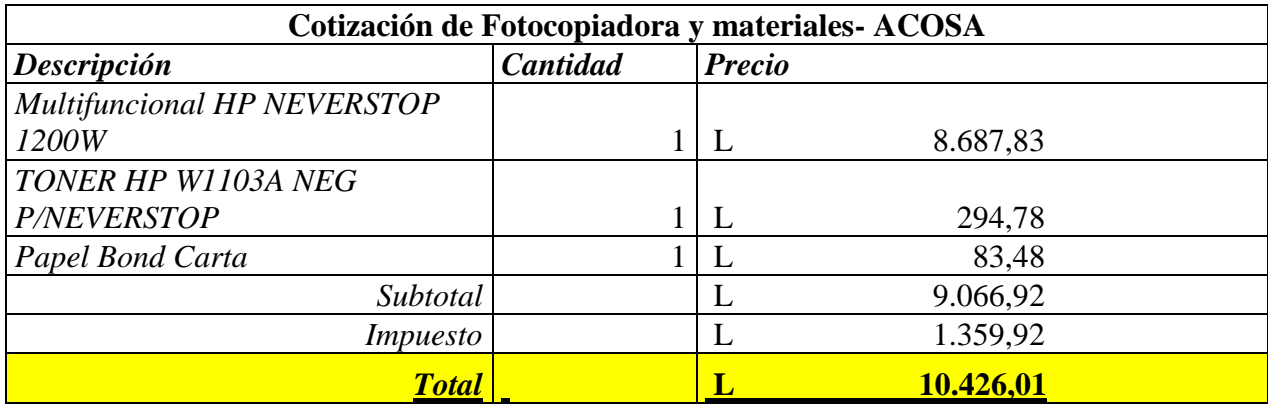

Fuente: Elaboración propia (2021)

<span id="page-29-3"></span>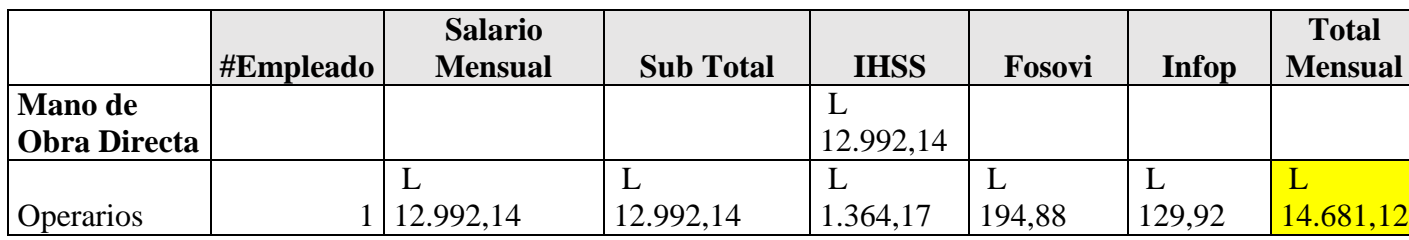

Fuente: Elaboración propia (2021)

## <span id="page-29-0"></span>**3.2. Propuestas de Mejora**

#### <span id="page-29-1"></span>**3.1.2. Propuesta 2: Reportes semanales de Control en facturas o saldos a pagar**

#### <span id="page-29-2"></span>**3.1.2.1. Antecedentes**

Pagar las obligaciones, llevar a cabo un buen control de gastos y tener en cuenta las obligaciones y operaciones financieras de una empresa la convierten en una compañía sana y bien estructurada. Lo que le permite a una empresa funcionar correctamente. (Yaydoo, 2021)

Hondupalma al momento de realizar cualquier cuenta por pagar, es realizado en el sistema SAP de la empresa, donde se elaboran las partidas correspondientes para la gestión que se realizó. A diario llegan cuentas por pagar de sueldos o salarios, por conceptos de alimentación, pagos a proveedores por mercancías o materia prima adquirida, por concepto de aduana, servicios prestados por instituciones vitales para la actividad comercial, etcétera.

Es esencial llevar un control interno en las organizaciones, para un mejor funcionamiento y un mejor orden en todas las actividades realizadas de manera directa por parte de la empresa.

Cabe destacar que la empresa cuenta con un buen control interno, la sugerencia de esta propuesta es para un mejor fortalecimiento en el área, para un mejor orden en las cuentas por pagar de la empresa, un mejor funcionamiento; y que todas las partes que están involucradas estén al tanto.

#### <span id="page-30-0"></span>**3.1.2.2. Justificación**

Las cuentas por pagar son un instrumento práctico para las labores continuas, siendo un manejo sencillo que brinda una mayor productividad a la empresa siempre y cuando teniendo un eficaz manejo de la información.

La presente propuesta de mejora es más que todo un fortalecimiento en esta área del departamento de cuentas por pagar. Teniendo un mejor control de todas aquellas cuentas que necesiten ser gestionadas en el tiempo ocurrente, para no presentar ningún cargo adicional por no haber sido efectuada a tiempo, controlando los periodos medios de pago para garantizar que se están cumpliendo o no con los requerimientos brindados en el contrato.

Pequeñas fallas en los procesos pueden generar situaciones negativas para la empresa, siendo perdidas de proveedores, desorden en las cuentas por pagar, etcétera. Es importante visualizar cada factura según su vencimiento para que de esta forma estén al tanto de cuáles son las prioridades de pago y cumplir con los plazos antes de que venzan.

Recordando que un proveedor satisfecho puede ser una gran ventaja competitiva para la empresa.

#### <span id="page-30-1"></span>**3.1.2.3. Descripción de la propuesta**

Se propone realizar un formato de reportes semanales del control de las cuentas por pagar de la empresa. Este reporte que debe de estar siendo actualizado para llevar un orden de todas aquellas cuentas que necesiten ser efectuadas; igualmente ver detallado a que proveedor falta que se le realice su gestión de pago de factura, orden de compra, etcétera. Enviar de manera electrónica este reporte al departamento de auditoria donde puedan ver de una forma estructurada y concisa lo que hace falta efectuar, para así llevar un mejor orden de los ajustes contables.

Esta propuesta se enfoca de una manera directa en poder mejorar los procesos en el departamento de cuentas por pagar y delegar a cada uno de las personas responsables que realizan las gestiones de retroalimentar los casos de los proveedores, siempre cumpliendo con las métricas y políticas de la organización.

Es esencial un constante monitoreo del formato para una correcta verificación de la calidad del desempeño. (Ernst & Young Global, 2016) menciona que debemos tener en cuenta que la estructura eficaz de Control Interno debe ser integral, involucrando al personal de toda la organización e incluyendo a quienes realizan registros contables, preparan y distribuyen políticas, o monitorean sistemas.

Hoy en día, es importante conocer y poder definir el proceso de control interno adecuado, con el propósito de que la empresa este en la capacidad de poder identificar y prevenir riesgos eventuales para la organización, generado incluso por operaciones propias.

#### <span id="page-31-0"></span>**3.1.2.4. Impacto de la propuesta**

(Pereira & Alberto, 2019) menciona que la aplicación y efectividad del control interno es una respuesta a las necesidades sobre los requerimientos de las organizaciones de hoy que aspiran a crecer y mantenerse en el mercado competitivo actual.

La implementación de esta propuesta se generaría en que los términos de pago de las facturas se cumplan en el tiempo y forma establecido. Para una empresa es importante llevar a cabo un eficaz control de efectivo ya que de ello depende el buen funcionamiento del departamento, y así mismo, que se lleven a cabo las operaciones con las que la empresa cuenta y así afrontar los gastos que correspondan.

El objetivo del control de las cuentas por pagar es llevar al corriente todos los pagos de la empresa; salvaguardar los recursos de la empresa contra fraudes o ineficiencias. Es por ello que se debe de implementar un mejor fortalecimiento de control interno para evitar y prevenir cualquier problema y consecuencia que la empresa tenga que enfrentar.

Con el formato de Excel, la empresa cuenta con alertas o recordatorios de pago, las cuales les benefician a tener siempre presente las fechas en las que deben de realizar las transacciones correspondientes de todas aquellas facturas. Esto es para llevar el control de cuál es el estado de las cuentas por pagar de la empresa. Además de tener un mejor panorama, y mencionado anteriormente, evitar cualquier tipo de problemas de forma oportuna.

#### *Ilustración 10 Formato de Cuentas por Pagar*

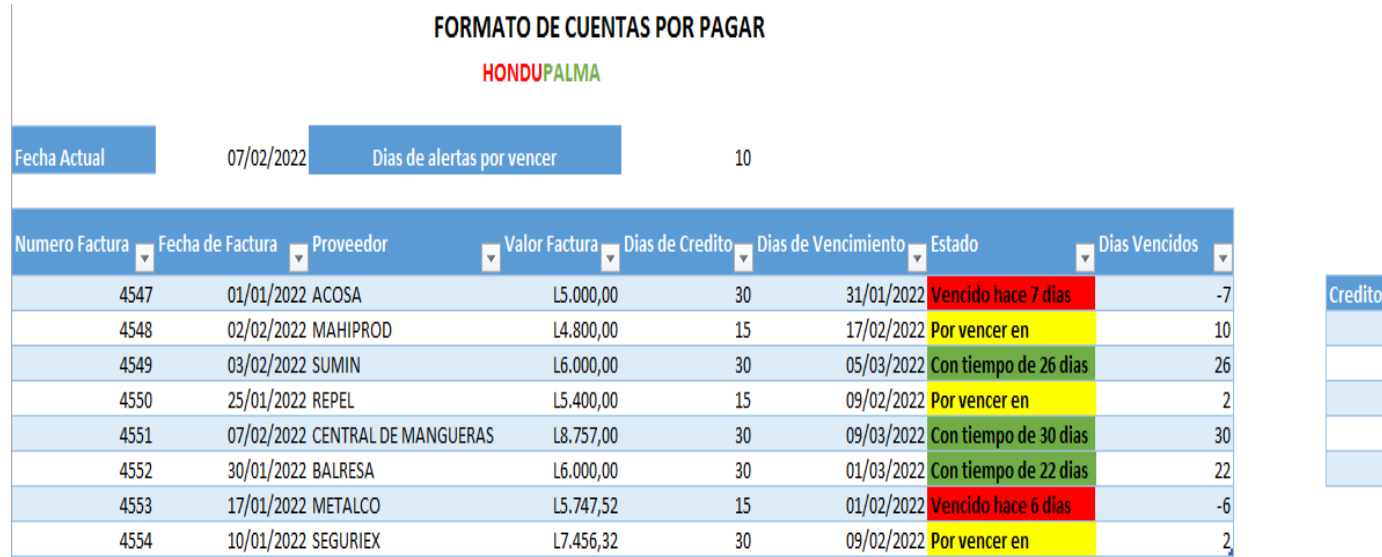

#### Fuente: Elaboración propia (2021)

En el formato de tabla presentada anteriormente, se muestra el proceso simplificado de lo que será enviado por correo electrónico al departamento de Auditoria Interna, mostrando los datos requeridos de las facturas, el número, fecha, proveedor, valor, días de crédito, días de vencimiento, estado, y días vencidos. Este formato debe ser enviado cada semana, para llevar un mejor control de las cuentas por pagar con mayor simplicidad.

 $\mathbf{r}$  $\overline{15}$ 

 $\frac{30}{45}$  $60$ 90

## **4. Capítulo IV**

### <span id="page-33-1"></span><span id="page-33-0"></span>**4.1. Conclusiones**

- Después de realizar las actividades requeridas y los conocimientos adquiridos durante el proceso, se puede ver la importancia que tiene realizar la práctica profesional. Permite al practicante ser inducido al mundo laboral, desarrollando sus habilidades y obtener experiencia para luego poder participar en el mercado laboral. (Cuartas, 2019) menciona que la práctica profesional es una oportunidad para enfrentarse con problemáticas organizacionales reales y buscarles solución. Habrá errores, desde luego, pero lo importante es aprender de ellos".
- El sistema contable SAP, que es manejado por la empresa, es una herramienta clave y precisa para un correcto funcionamiento de todas sus áreas; siendo indispensables para la obtención de la información que se requiera, ya que facilita el procesamiento eficaz de datos y el flujo de información de la organización. Ayudando a gestionar mejor los procesos y acceso fácil de los datos en tiempo real en toda la empresa. Existe una eficiencia operativa, aumenta la productividad e incrementa los beneficios.
- Se conoció el ambiente laboral de Hondupalma gracias a las diversas actividades que se gestionaron en el departamento de Contabilidad durante todo el proceso, así mismo, en las áreas de Cuentas por Pagar, Cuentas por Cobrar y Bancos. Realizando actividades como registro de facturas, registro de documentos de cuenta mayor y anticipos, archivo de impuesto sobre venta de los años 2018-2021, conciliaciones bancarias, etcétera.
- Todos los conocimientos teóricos y prácticos adquiridos a lo largo de la carrera de Finanzas fueron puestos en práctica al momento de crear las propuestas descritas en el capítulo anterior. Es importante el uso de todas las herramientas para la elaboración exitosa de una actividad, es por eso la propuesta de la compra de impresora multifuncional para trabajos grandes y siendo de uso para el departamento de Contabilidad; y la contratación de un empleado temporal. Para la segunda propuesta, Reportes semanales de Control en facturas o saldos a pagar.

## <span id="page-34-0"></span>**4.2.Recomendaciones**

#### <span id="page-34-1"></span>**4.2.1. Recomendación para la empresa**

- Se recomienda a la empresa seguir implementando el uso de la propuesta de mejora referente a los reportes semanales de control en facturas o saldos a pagar, para poder llevar un mejor orden en las gestiones que se realizan en el área de cuentas por pagar.
- Se recomienda a la empresa que al momento de realizar los registro de facturas en las especificas transacciones del sistema SAP, es muy importante que en la sección de "Referencia" y "Texto", que es donde se coloca el concepto de lo que es la factura, ejemplo: "Liquidación de Viáticos Tegucigalpa", esto es para una mejor comprensión de la gestión realizada y para que los demás encargados que deban hacer algún otro tipo de transacción o la correspondida revisión tengan un mejor entendimiento.
- Se recomienda a la empresa seguir fomentando la propuesta implementada, para así no dejarse acumular años antiguos e ir al día en la realización del informe de Impuestos sobre la Venta.

#### <span id="page-34-2"></span>**4.2.2. Recomendación para la universidad**

- Se recomienda a la Universidad Tecnológica Centroamericana, crear talleres y programas para incitar a los estudiantes en la elección de la práctica profesional. Con el propósito de que obtengan mayor experiencia laboral y puedan utilizar en su totalidad todos aquellos conocimientos que obtuvieron a lo largo de su carrera; para ponerlos en práctica y seguir adquiriendo nuevos conocimientos en la empresa donde estén realizando su práctica profesional.
- Se recomienda a la Universidad Tecnológica Centroamericana, crear más propuestas para la obtención de las horas de vinculación, siendo de manera virtual hasta poder retomar de manera presencial las actividades.

#### <span id="page-35-0"></span>**4.2.3. Recomendación para los estudiantes**

- Se recomienda a los estudiantes elegir la práctica profesional, ya que permite un mayor aprovechamiento de poder adquirir experiencia laboral y de implementar y desarrollar todas las habilidades, conocimientos y actitudes que obtuvo durante su carrera; así mismo le ayuda al estudiante poder experimentar la realidad social y la creación de un vínculo a su área profesional.
- Se recomienda a los estudiantes escoger de manera prudente donde quiere realizar su práctica profesional. Que sea una empresa de su interés, donde quiera conocer mejor el rubro, en donde ira conociendo áreas de importancia y en las que pueda seguir desempeñándose en el futuro.
- Se recomienda a los estudiantes realizar su práctica con total diligencia y profesionalismo, ser responsables y dedicados; mostrar confianza al actuar y ser tolerantes al trabajar bajo presión, demostrando control y que se vea reflejado la habilidad para enfrentar situaciones complejas. Es importante mostrarse proactivo y eficiente, ya que influirá en la decisión de la empresa en el mediano plazo.

#### **Referencias Bibliográficas**

<span id="page-36-0"></span>*Caja chica*. (s. f.). https://economipedia.com/definiciones/caja-chica.html

*Control interno*. (s. f.). https://economipedia.com/definiciones/control-interno.html

Cuartas, A. (2019). *Prácticas profesionales: Una oportunidad que no se puede desperdiciar*. https://www.eltiempo.com/vida/educacion/por-que-sonimportantes-las-practicas-profesionales-o-pasantias-367066

*Cuentas por pagar*. (s. f.). https://enciclopediaeconomica.com/cuentas-por-pagar/

*Definicion de cuenta mayor*. (s. f.). https://debitoor.es/glosario/definicion-libro-demayor

*Definición de viáticos*. (s. f.). https://actualicese.com/definicion-de-viaticos/

- EAE, B. S. (2021). *Mejora continua: ¿por qué es tan importante?* https://retosdirectivos.eae.es/mejora-continua-por-que-es-tan-importante/
- Ernst & Young Global. (2016). *La importancia del Control Interno en la empresa*. https://www.ey.com/es\_pe/finance/importancia-control-interno-empresa

*Exoneraciones Sefin*. (s. f.). https://www.sefin.gob.hn/exoneraciones/

Ficensa. (2021). *¿Qué es la inversión y cuál es su importancia?* https://www.ficensa.com/blog/que-es-la-inversion-y-cual-es-suimportancia.html

Garcia, Á., & Gisbert, V. (2015). ESTUDIO DE LA IMPLANTACION DE LA MEJORA CONTINUA EN PYMES. *3C Tecnologia; Alcoy*.

- *Hondupalma*. (s. f.). http://www.hondupalmahn.com/
- *Impuesto sobre las ventas*. (s. f.). https://actualicese.com/impuesto-sobre-las-ventasconcepto-caracteristicas-y-tarifas/
- Lemos, P. (2016). *Herramientas para la mejora de la calidad: Métodos para la mejora continua y la solución de problemas* (Vol. 0). FC Editorial.

https://elibro.net/es/lc/unitechn/titulos/114213?col\_q=mejora\_\_continua&prev= col&col\_code=ELC004

*Liquidación*. (s. f.). https://economipedia.com/definiciones/liquidacion.html

Mendez, D. (2020). *Acreedores*. https://numdea.com/acreedores.html

Pereira, P., & Alberto, C. (2019). *Control interno en las empresas*. Instituto Mexicano de Contadores Públicos.

https://elibro.net/es/lc/unitechn/titulos/124953?col\_q=control\_\_interno&prev=co l&col\_code=ELC004

*¿Qué es un anticipo?* (s. f.). https://www.caminofinancial.com/es/que-es-un-anticipo/

*¿Qué es un proveedor?* (s. f.). https://www.reviso.com/es/que-es-un-proveedor/

*¿Qué es una Comisión?* (s. f.). https://www.egafutura.com/glosario/comision

*¿Qué es una retención?* (s. f.). https://sumup.es/facturas/glosario/retencion/

*Significado de Decreto*. (s. f.). https://www.significados.com/decreto/

*Significado de Exonerar*. (s. f.). https://www.significados.com/exonerar/

Yaydoo. (2021). *La importancia de tener una buena organización de pagos*.

https://yaydoo.com/es/importancia-de-tener-una-buena-organizacion-de-pagos/

#### **Glosario**

<span id="page-38-0"></span>**Exoneración:** En el área de la economía se emplea el término exonerar para liberar a alguien o a una empresa de realizar los pagos correspondientes a las cargas tributarias o impuestos de forma temporal o definitiva. No obstante, este tipo decisiones que exoneran dichos pagos deben ser promulgados por una ley o decreto especial. (*Significado de Exonerar*, s. f.)

**Cuenta mayor:** es una ficha individual que registra las cantidades de una cuenta que se ha utilizado durante alguna de las operaciones económicas de una empresa. (*Definición de cuenta mayor*, s. f.)

**Comisiones:** es una ganancia extra que obtiene una empresa, vendedor o profesional por los servicios que ofrece a sus clientes. Los valores pagados de una comisión nunca son fijos y estos varían por la actividad del negocio y los detalles de la contratación. (*¿Qué es una Comisión?*, s. f.)

**Retención:** es la cantidad que se retiene de un sueldo, salario u otra percepción para el pago de un impuesto, de deudas en virtud de embargo, es decir, te retienen ahora para asegurar el pago del impuesto. (*¿Qué es una retención?*, s. f.)

**Anticipos:** es un pago que se hace por adelantado cuando compras un activo costoso, como una propiedad, un vehículo, maquinaria o un negocio. (*¿Qué es un anticipo?*, s. f.)

**Acreedores:** son personas físicas o jurídicas que han entregado un determinado [crédito](https://numdea.com/credito.html) o un bien a otra persona (que se le llama deudora) y que, a cambio de esto, espera recibir un pago. (Mendez, 2020)

**Proveedores:** es aquel tercero que abastece de materiales u otros suministros a la empresa, los cuales son necesarios para su desarrollo y funcionamiento. (*¿Qué es un proveedor?*, s. f.)

**Cuentas por pagar:** son deudas que posee una [empresa](https://enciclopediaeconomica.com/empresa/) a sus [acreedores](https://enciclopediaeconomica.com/acreedor-y-deudor/) y [proveedores,](https://enciclopediaeconomica.com/proveedores/) como resultado de la adquisición de [bienes y servicios.](https://enciclopediaeconomica.com/bienes-y-servicios/) (*Cuentas por pagar*, s. f.)

**Impuesto sobre venta:** se encuentra estructurado bajo la modalidad de valor agregado porque se paga por el valor que se añade al bien o producto en cada una de las etapas del ciclo económico. (*Impuesto sobre las ventas*, s. f.)

**Decreto:** es toda disposición administrativa que provenga de una autoridad o poder superior compuesto por normas o reglamentos. (*Significado de Decreto*, s. f.)

**Viáticos:** son sumas de dinero que el empleador reconoce a los trabajadores para cubrir los gastos en que estos incurren para el cumplimiento de sus funciones fuera de la sede habitual de trabajo: reconociendo, principalmente, gastos de transporte, de manutención y alojamiento del trabajador. (*Definición de viáticos*, s. f.)

**Caja chica:** es el conjunto de efectivo de una [empresa](https://economipedia.com/definiciones/empresa.html) destinado a cubrir requerimientos extraordinarios y urgentes en el corto plazo, normalmente de pequeños montos. (*Caja chica*, s. f.)

**Control interno:** es un procedimiento que se enmarca en el control de recursos y activos de una empresa, y sirve para llevar un registro sobre su actividad y trazabilidad. (*Control interno*, s. f.)

**Liquidación:** consiste en la venta del inventario o de los activos de una empresa con el fin de obtener efectivo rápidamente. (*Liquidación*, s. f.)

## **Anexos**

<span id="page-40-0"></span>**Anexo 1:** Presentación de manteca Clavel

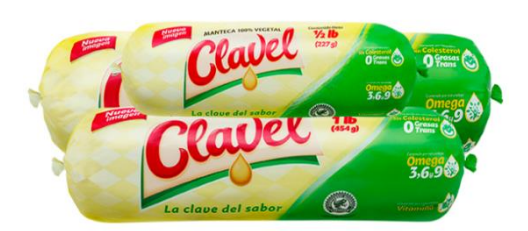

**Anexo 2:** Presentación de Aceite Clavel

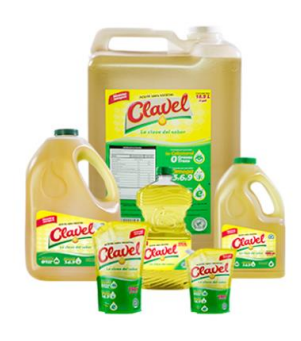

**Anexo 3:** Presentación de manteca Del Portal

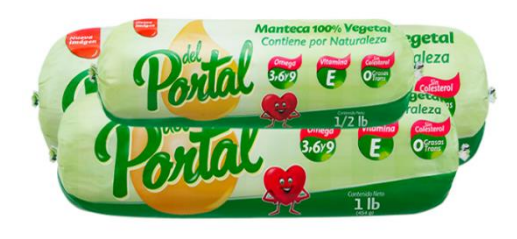

**Anexo 4:** Presentación de Jabón Jansur

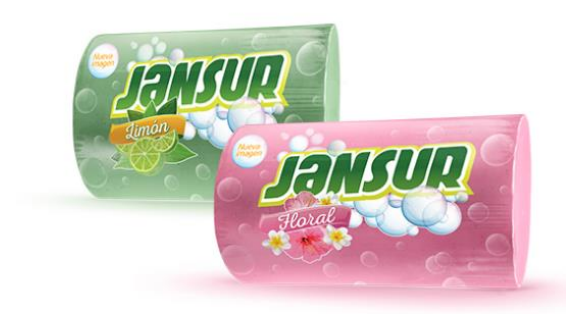

## **Anexo 5:** Archivadores en Bodega

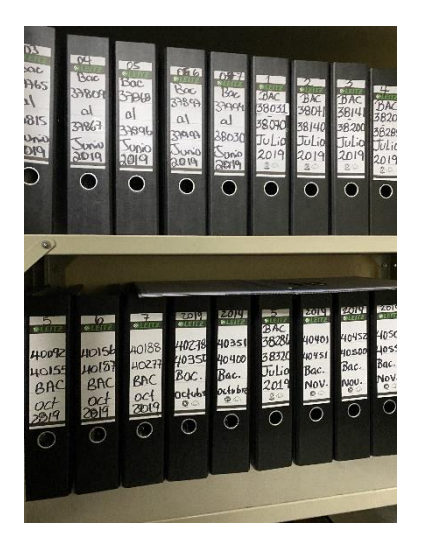

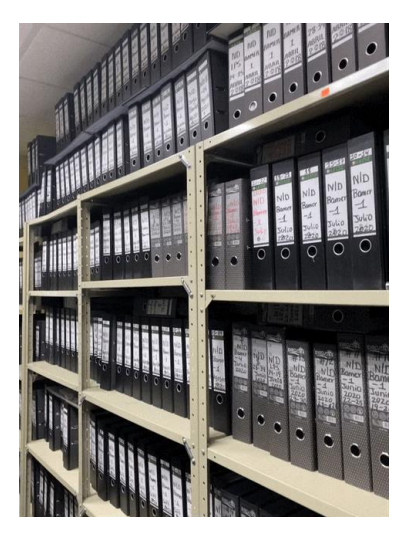

## **Anexo 6:** Cotización de fotocopiadora en Acosa

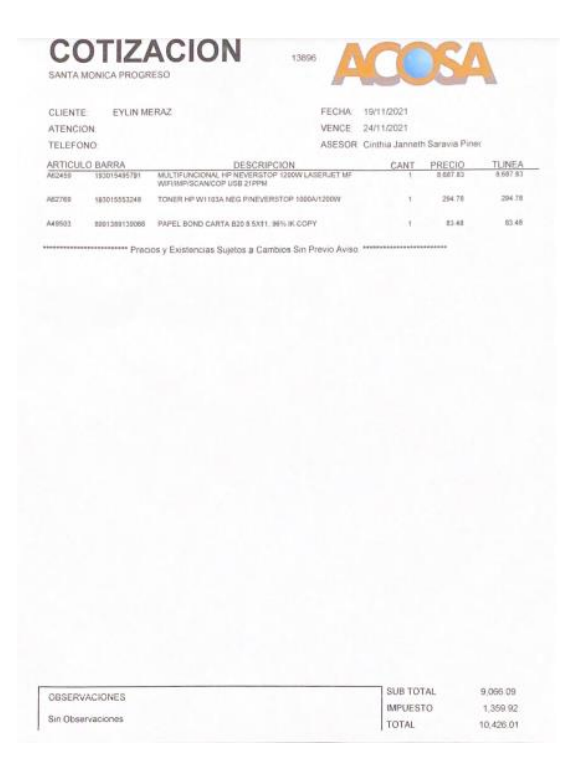